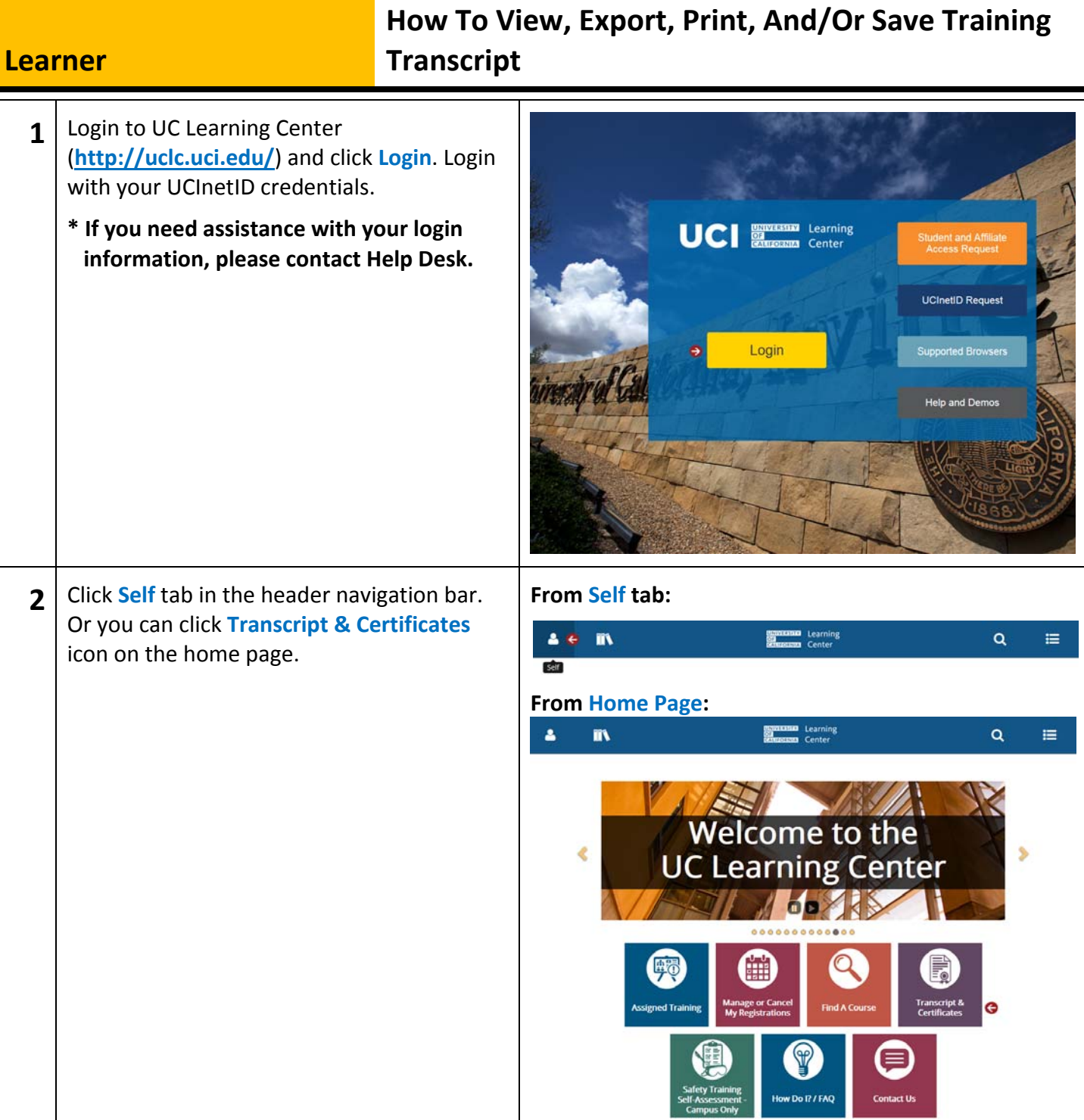

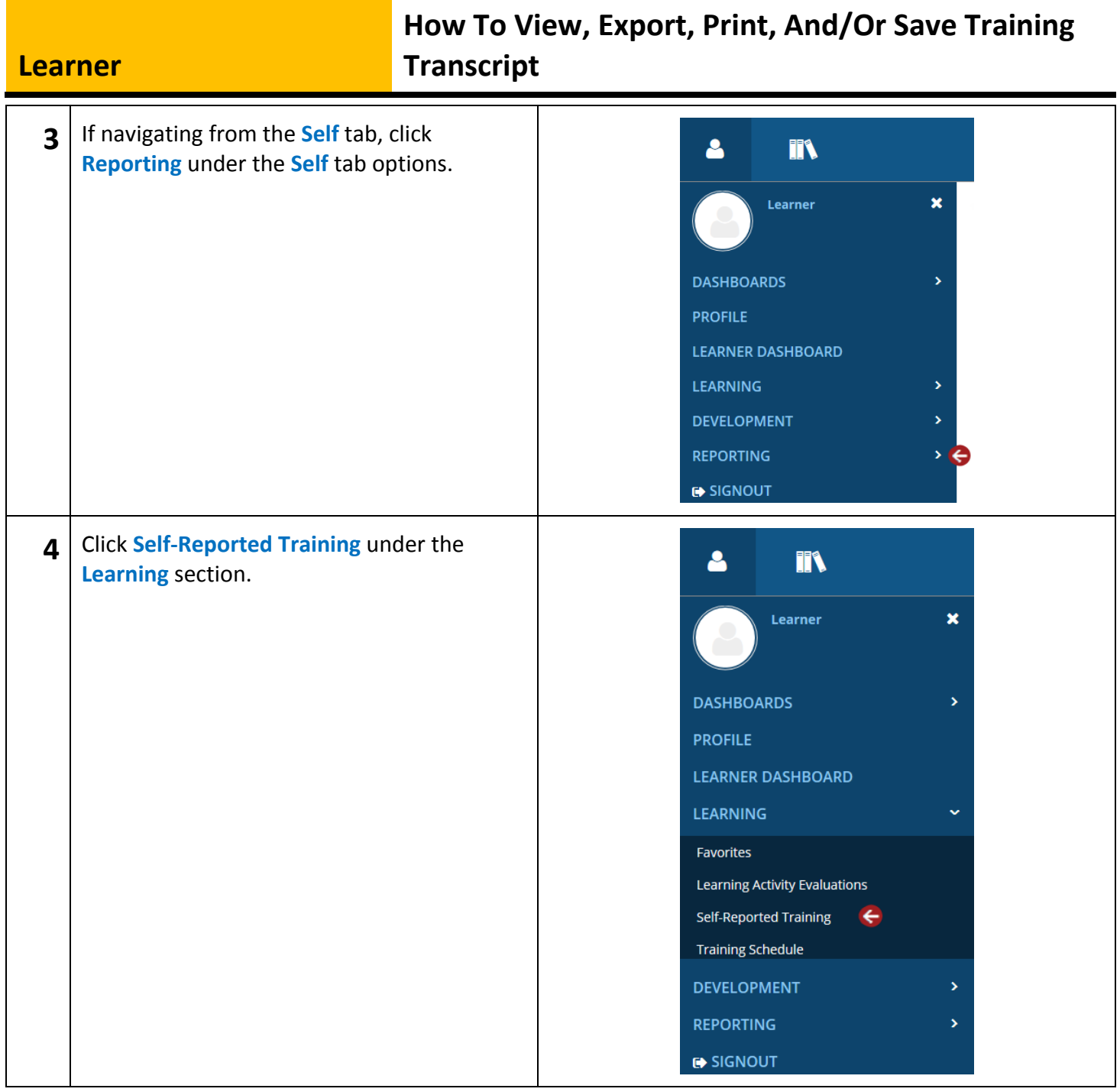

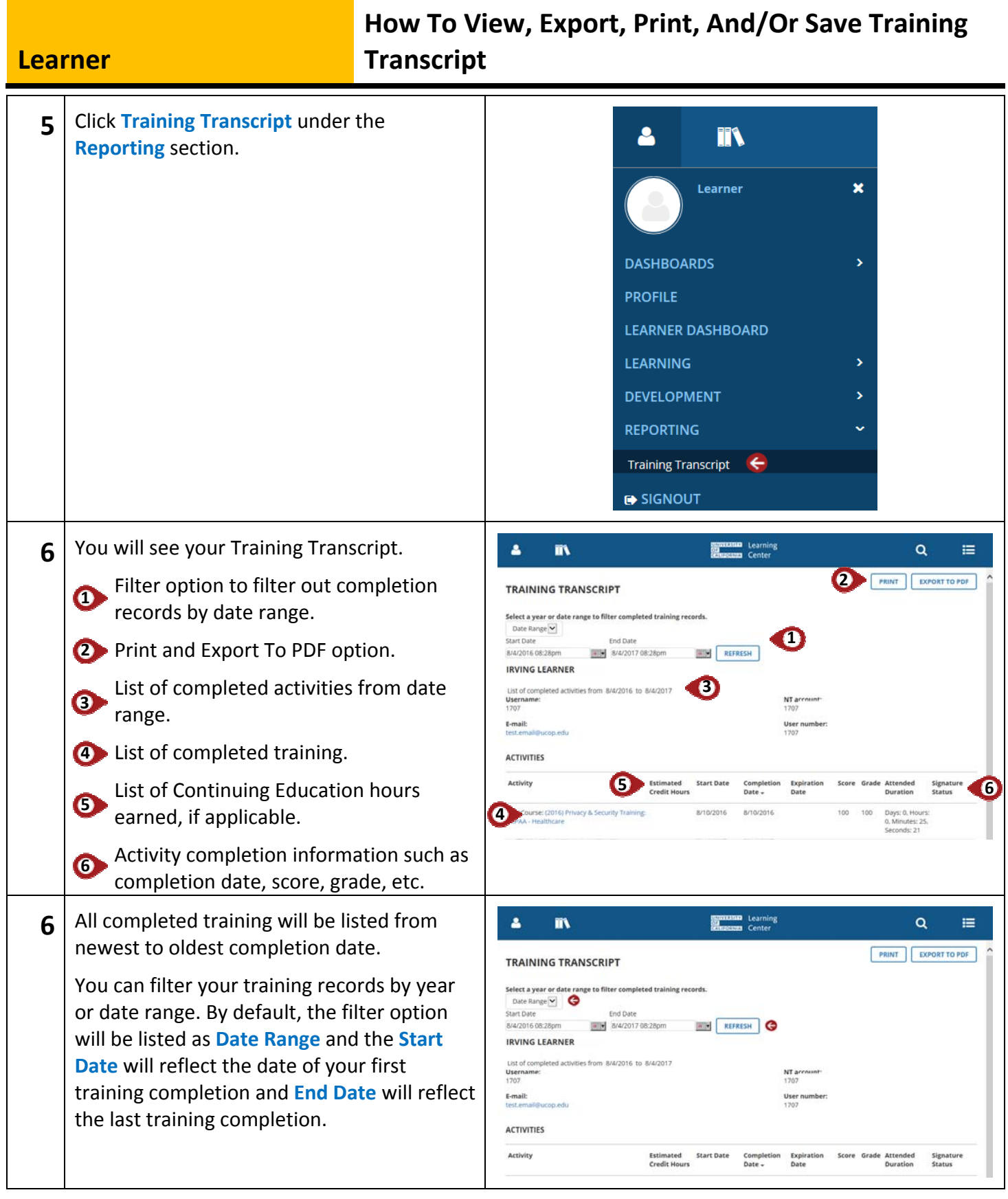

## **Learner**

## **How To View, Export, Print, And/Or Save Training Transcript**

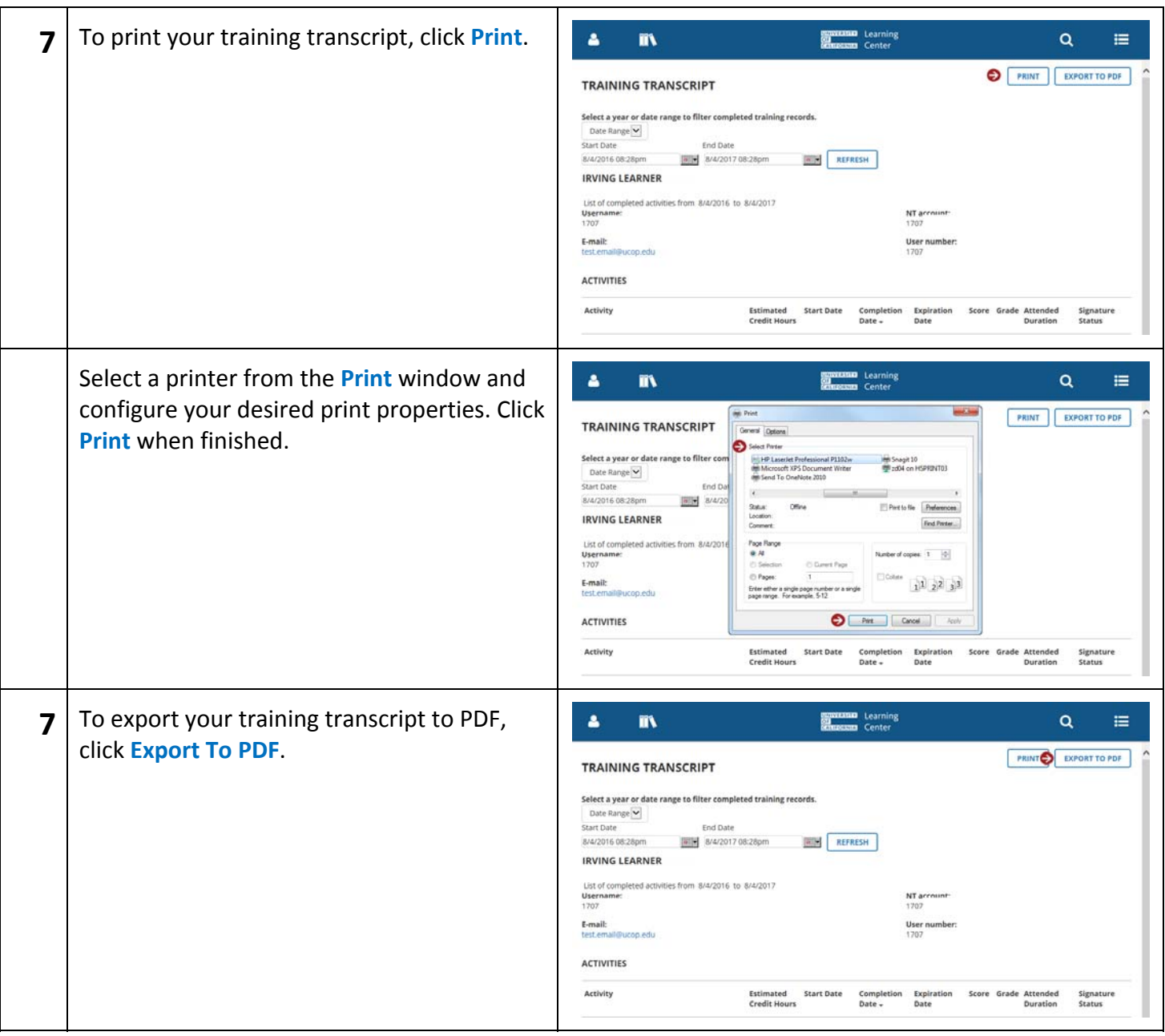

**Learner**

## **How To View, Export, Print, And/Or Save Training Transcript**

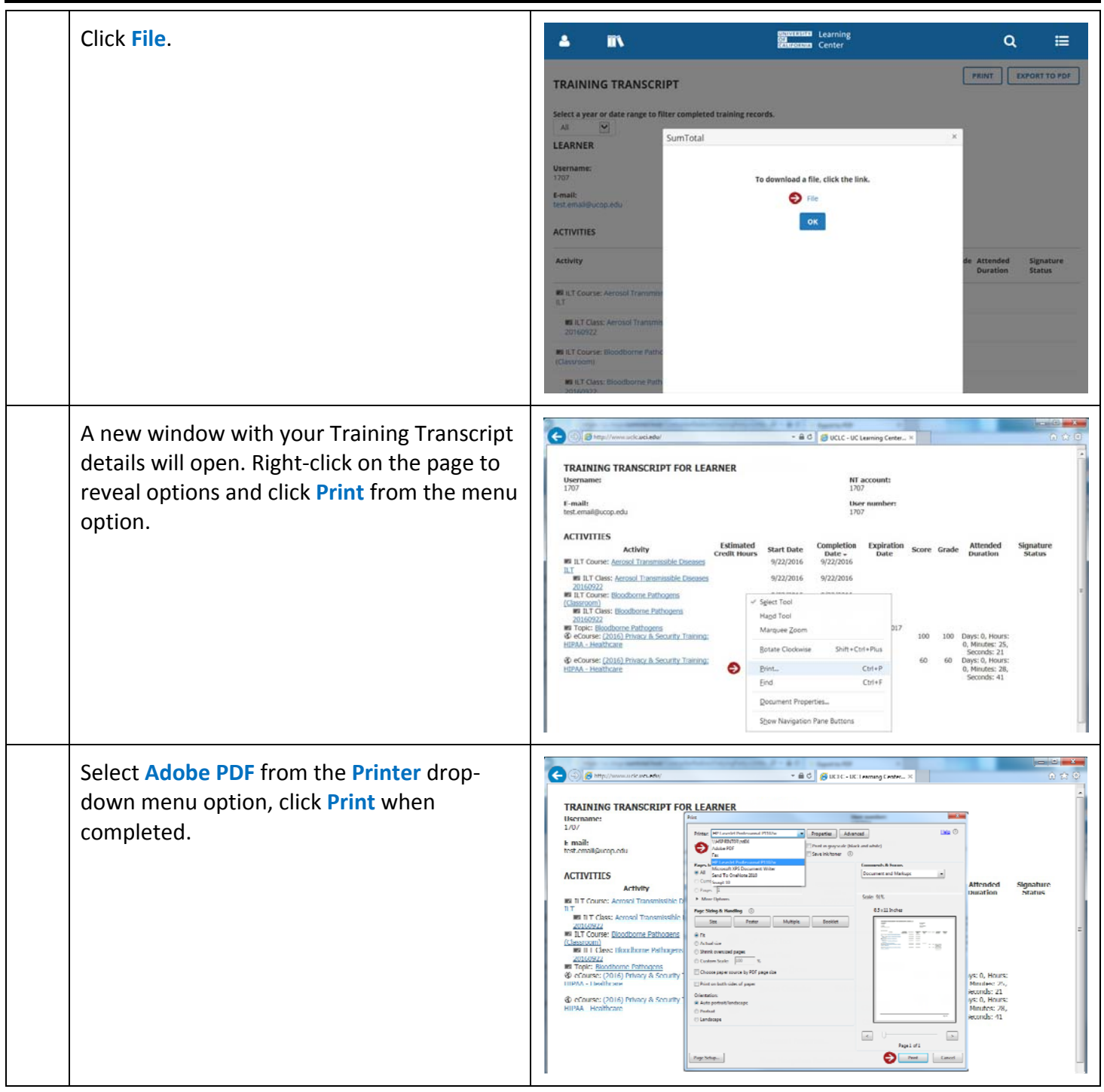

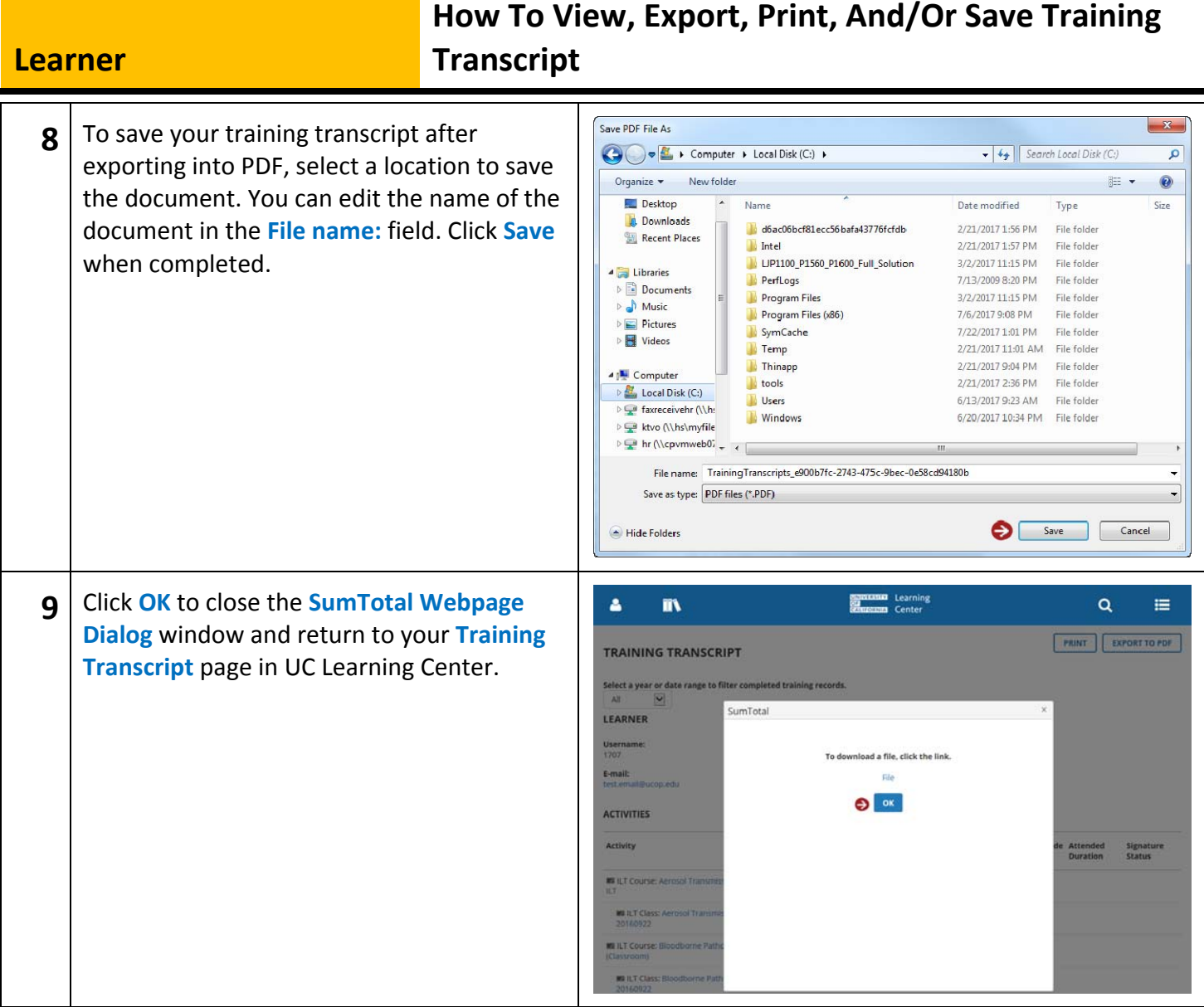